# Package 'qtl2ggplot'

January 24, 2022

<span id="page-0-0"></span>Version 1.2.1

Date 2022-01-24

Title Data Visualization for QTL Experiments

Description Functions to plot QTL (quantitative trait loci) analysis results and related diagnostics. Part of 'qtl2', an upgrade of the 'qtl' package to better handle high-dimensional data and complex cross designs.

**Depends**  $R (= 3.1.0)$ 

**Imports** Rcpp  $(>= 0.12.7)$ , assert that, dplyr, ggplot 2, purrr, stringr, tidyr, rlang, graphics, RColorBrewer, grid, qtl2, ggrepel

Suggests devtools, testthat, roxygen2, knitr, rmarkdown

VignetteBuilder knitr

License GPL-3

URL <https://github.com/byandell/qtl2ggplot>, <https://kbroman.org/qtl2/>

BugReports <https://github.com/byandell/qtl2ggplot/issues>

Encoding UTF-8

ByteCompile true

LinkingTo Rcpp

RoxygenNote 7.1.2

NeedsCompilation yes

Author Brian S Yandell [aut, cre], Karl W Broman [aut]

Maintainer Brian S Yandell <br ian.yandell@wisc.edu>

Repository CRAN

Date/Publication 2022-01-24 20:02:42 UTC

## <span id="page-1-0"></span>R topics documented:

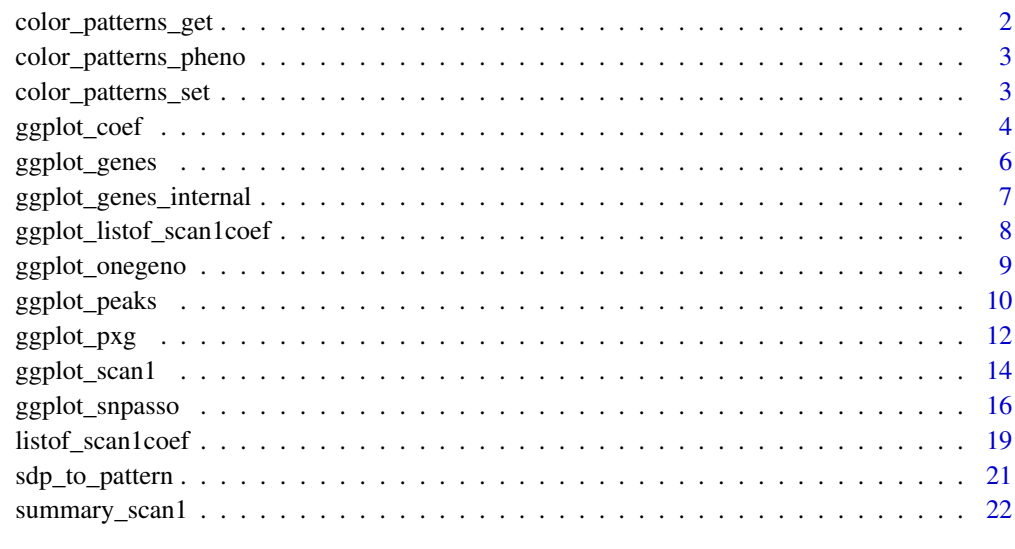

#### **Index** [24](#page-23-0)

color\_patterns\_get *Set up col, pattern and group for plotting.*

### Description

Set up col, pattern and group for plotting.

### Usage

color\_patterns\_get(scan1ggdata, col, palette = NULL)

### Arguments

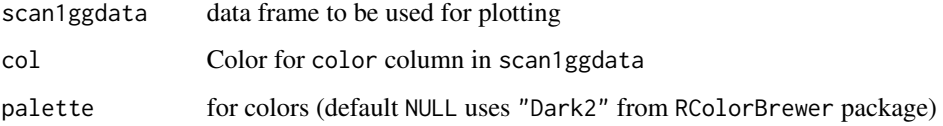

### Value

list of colors and shapes.

<span id="page-2-0"></span>color\_patterns\_pheno *Set up col, pattern, shape and group for plotting.*

### Description

Set up col, pattern, shape and group for plotting.

### Usage

```
color_patterns_pheno(
  scan1ggdata,
  lod,
  pattern,
  col,
  shape,
  patterns,
  facet = NULL)
```
### Arguments

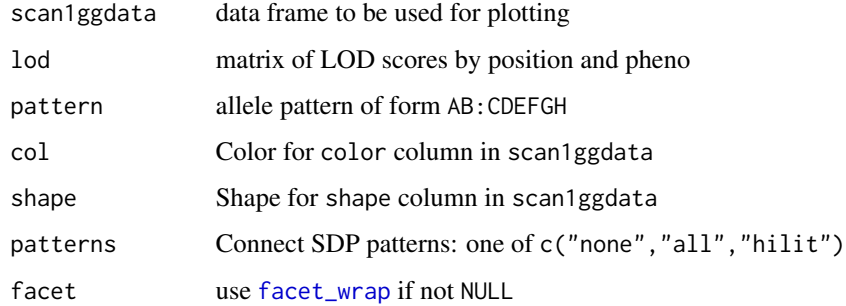

### Value

data frame scan1ggdata with additional objects.

color\_patterns\_set *Set up colors for patterns or points*

### Description

Set up colors for patterns or points

### Usage

```
color_patterns_set(
  scan1output,
  snpinfo,
  patterns,
  col,
  pattern,
  show_all_snps,
  col_hilit,
  drop_hilit,
  maxlod
\mathcal{E}
```
### Arguments

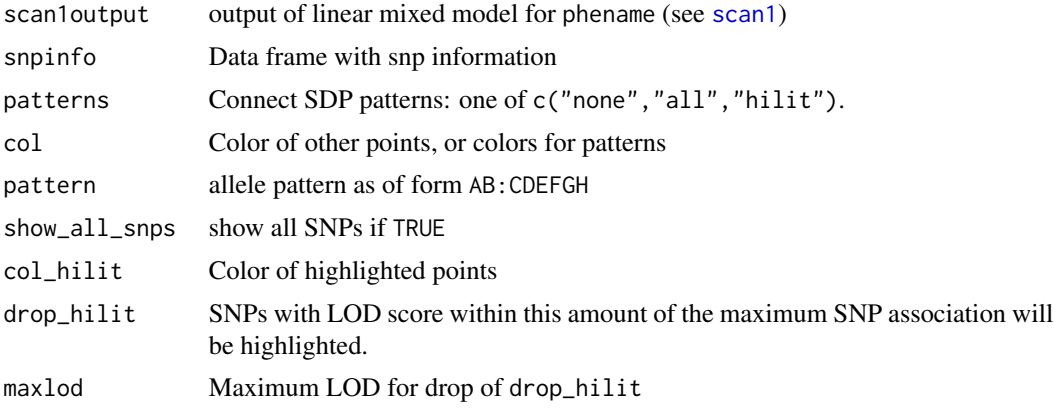

### Value

list of col and pattern.

<span id="page-3-1"></span>ggplot\_coef *Plot QTL effects along chromosome*

### Description

Plot estimated QTL effects along a chromosomes.

```
ggplot_coef(
 x,
 map,
 columns = NULL,
 col = NULL,
```
<span id="page-3-0"></span>

### <span id="page-4-0"></span>ggplot\_coef 5

```
scan1_output = NULL,
 gap = 25,ylim = NULL,
 bgcolor = "gray90",
 altbgcolor = "gray85",
 ylab = "QTL effects",
 xlim = NULL,...
\mathcal{L}ggplot\_coefCC(x, map, colors = qt12::CCcolors, ...)## S3 method for class 'scan1coef'
```

```
autoplot(x, \ldots)
```
### Arguments

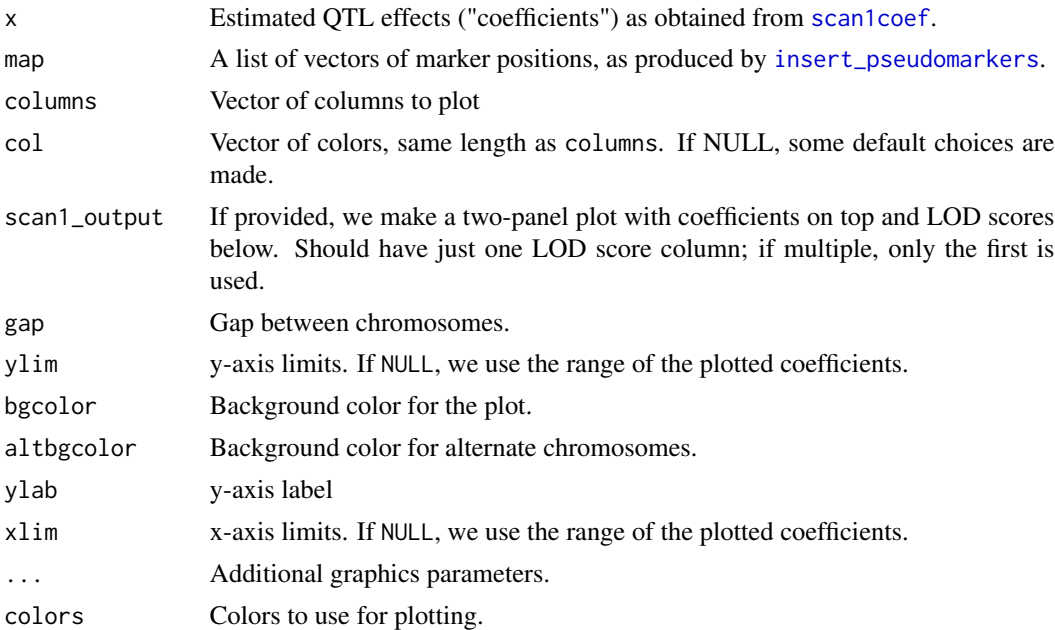

### Details

ggplot\_coefCC() is the same as ggplot\_coef(), but forcing columns=1:8 and using the Collaborative Cross colors, [CCcolors](#page-0-0).

### Value

object of class [ggplot](#page-0-0).

### See Also

[ggplot\\_scan1](#page-13-1), [ggplot\\_snpasso](#page-15-1)

#### Examples

```
# read data
iron <- qtl2::read_cross2(system.file("extdata", "iron.zip", package="qtl2"))
# insert pseudomarkers into map
map <- qtl2::insert_pseudomarkers(iron$gmap, step=1)
# calculate genotype probabilities
probs <- qtl2::calc_genoprob(iron, map, error_prob=0.002)
# grab phenotypes and covariates; ensure that covariates have names attribute
pheno <- iron$pheno[,1]
covar <- match(iron$covar$sex, c("f", "m")) # make numeric
names(covar) <- rownames(iron$covar)
# calculate coefficients for chromosome 7
coef <- qtl2::scan1coef(probs[,7], pheno, addcovar=covar)
# plot QTL effects
ggplot2::autoplot(coef, map[7], columns=1:3)
```
ggplot\_genes *Plot gene locations for a genomic interval*

### Description

Plot gene locations for a genomic interval, as rectangles with gene symbol (and arrow indicating strand/direction) below.

#### Usage

```
ggplot_genes(
  genes,
 xlim = NULL,
 minrow = 4,
 padding = 0.2,
  colors = c("black", "red3", "green4", "blue3", "orange"),
  ...
\mathcal{L}## S3 method for class 'genes'
autoplot(x, \ldots)
```
#### Arguments

genes Data frame containing start and stop in bp, strand (as "-", "+", or NA), and Name.

<span id="page-5-0"></span>

<span id="page-6-0"></span>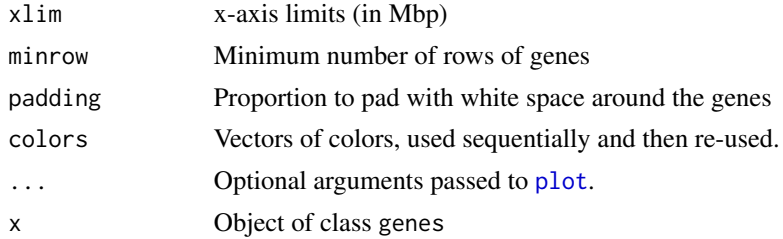

### Value

None.

### Examples

```
filename <- file.path("https://raw.githubusercontent.com/rqtl",
                      "qtl2data/master/DOex",
                      "c2_genes.rds")
tmpfile <- tempfile()
download.file(filename, tmpfile, quiet=TRUE)
gene_tbl <- readRDS(tmpfile)
unlink(tmpfile)
```
ggplot\_genes(gene\_tbl)

ggplot\_genes\_internal *GGPlot internal routine for ggplot\_genes*

#### Description

Plot genes at positions

```
ggplot_genes_internal(
  start,
  end,
 strand,
  rect_top,
  rect_bottom,
  colors,
  space,
 y,
 dir_symbol,
 name,
  xlim,
  xlab = "Position (Mbp)",
 ylab = "",
```

```
bgcolor = "gray92",
 xat = NULL,legend.position = "none",
 vlines = NULL,
  ...
)
```
### Arguments

```
start, end, strand, rect_top, rect_bottom, colors, space, y, dir_symbol, name, xlim
               usual parameters
legend.position, vlines, xlab, ylab, bgcolor, xat
               hidden parameters
... Additional graphics parameters.
```
#### Value

object of class [ggplot](#page-0-0).

ggplot\_listof\_scan1coef

*Plot of object of class listof\_scan1coeff*

### Description

Plot object of class listof\_scan1coeff, which is a list of objects of class scan1coef.

```
ggplot_listof_scan1coef(
 x,
 map,
 columns = NULL,
 col = NULL,scan1_output = NULL,
  facet = "pattern",
  ...
)
## S3 method for class 'listof_scan1coef'
autoplot(x, \ldots)
```
### <span id="page-8-0"></span>ggplot\_onegeno 9

### Arguments

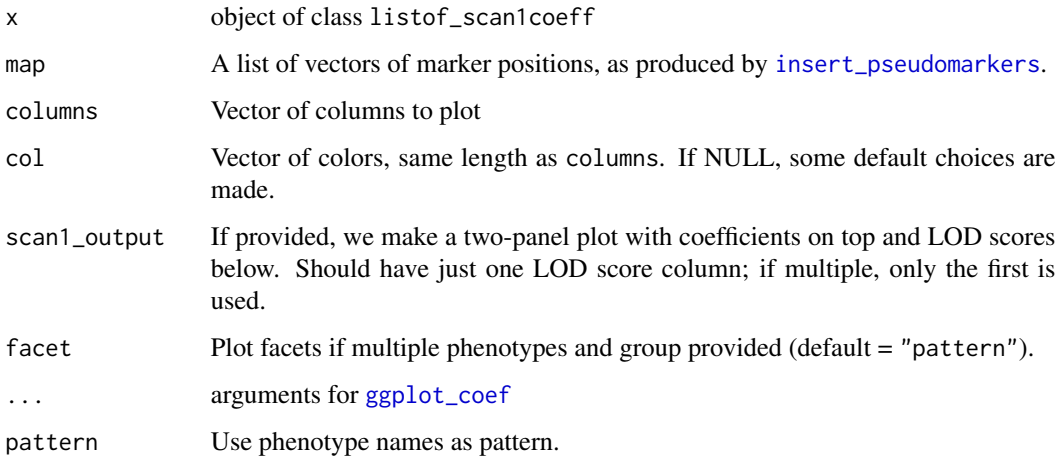

### Value

object of class [ggplot](#page-0-0)

### Author(s)

Brian S Yandell, <br />brian.yandell@wisc.edu>

ggplot\_onegeno *Plot one individual's genome-wide genotypes*

### Description

Plot one individual's genome-wide genotypes

```
ggplot_onegeno(
  geno,
  map,
  ind = 1,chr = NULL,col = NULL,shift = FALSE,
  chrwidth = 0.5,
  ...
\overline{\phantom{a}}
```
### <span id="page-9-0"></span>Arguments

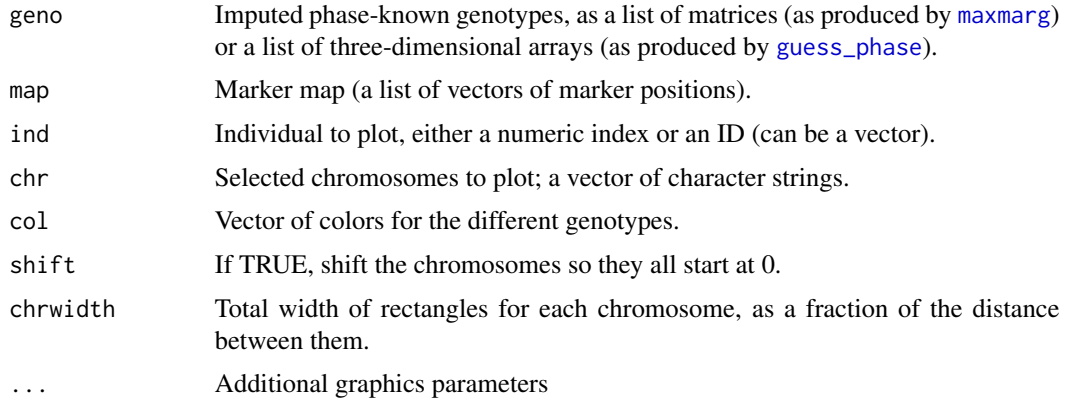

#### Value

object of class [ggplot](#page-0-0).

#### Examples

```
# load qtl2 package for data and genoprob calculation
library(qtl2)
# read data
iron <- read_cross2(system.file("extdata", "iron.zip", package="qtl2"))
# insert pseudomarkers into map
map <- insert_pseudomarkers(iron$gmap, step=1)
# calculate genotype probabilities
probs <- calc_genoprob(iron, map, error_prob=0.002)
# inferred genotypes
geno <- maxmarg(probs)
# plot the inferred genotypes for the first individual
ggplot_onegeno(geno, map, shift = TRUE)
# plot the inferred genotypes for the first four individuals
ggplot_onegeno(geno, map, ind=1:4)
```
ggplot\_peaks *Plot QTL peak locations*

### Description

Plot QTL peak locations (possibly with intervals) for multiple traits.

### <span id="page-10-0"></span>ggplot\_peaks 11

### Usage

```
ggplot_peaks(
  peaks,
  map,
  chr = NULL,
  tick_height = 0.3,
  gap = 25,bgcolor = "gray90",
  altbgcolor = "gray85",
  ...
\mathcal{L}
```
#### Arguments

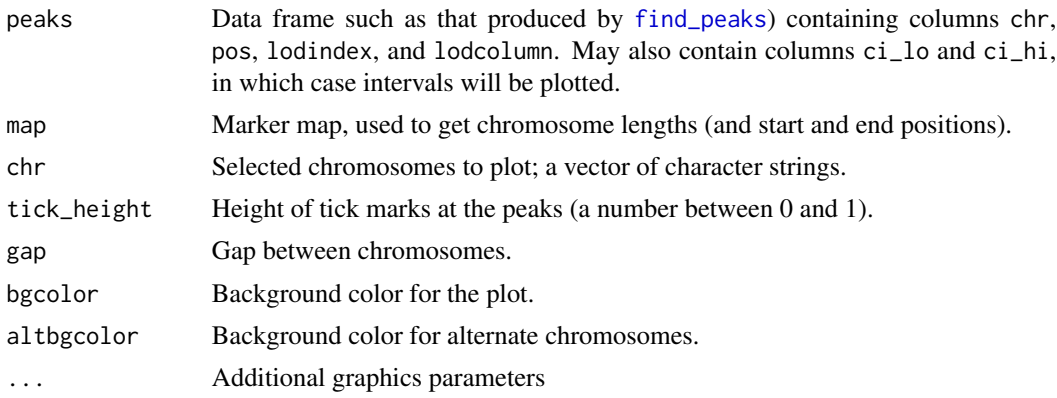

### Value

None.

#### See Also

[find\\_peaks](#page-0-0)

### Examples

```
# load qtl2 package for data and genoprob calculation
library(qtl2)
# read data
iron <- read_cross2(system.file("extdata", "iron.zip", package="qtl2"))
# insert pseudomarkers into map
map <- insert_pseudomarkers(iron$gmap, step=1)
# calculate genotype probabilities
probs <- calc_genoprob(iron, map, error_prob=0.002)
```
# grab phenotypes and covariates; ensure that covariates have names attribute

```
pheno <- iron$pheno
covar <- match(iron$covar$sex, c("f", "m")) # make numeric
names(covar) <- rownames(iron$covar)
Xcovar <- get_x_covar(iron)
# perform genome scan
out <- scan1(probs, pheno, addcovar=covar, Xcovar=Xcovar)
# find peaks above lod=3.5 (and calculate 1.5-LOD support intervals)
peaks <- find_peaks(out, map, threshold=3.5, drop=1.5)
# color peaks above 6 red; only show chromosomes with peaks
plot_peaks(peaks, map)
peaks$col <- (peaks$lod > 6)
ggplot_peaks(peaks, map[names(map) %in% peaks$chr], col = c("blue","red"),
           legend.title = "LOD > 6")
```
### ggplot\_pxg *Plot phenotype vs genotype*

#### Description

Plot phenotype vs genotype for a single putative QTL and a single phenotype.

```
ggplot_pxg(
  geno,
  pheno,
  sort = TRUE,SEmult = NULL,
  pooledSD = TRUE,
  jitter = 0.2,
  bgcolor = "gray90",
  seg\_width = 0.4,seg_lwd = 2,
  seg_col = "black",
  hlines = NULL,
 hlines_col = "white",
  hlines_lty = 1,
  hlines_lwd = 1,vlines_col = "gray80",
  vlines_lty = 1,
  vlines_lwd = 3,
  force_labels = TRUE,
  alternate_labels = FALSE,
  omit_points = FALSE,
```
### <span id="page-12-0"></span>ggplot\_pxg 13

...  $\mathcal{L}$ 

mean\_pxg(geno, pheno, dataframe = NULL)

## Arguments

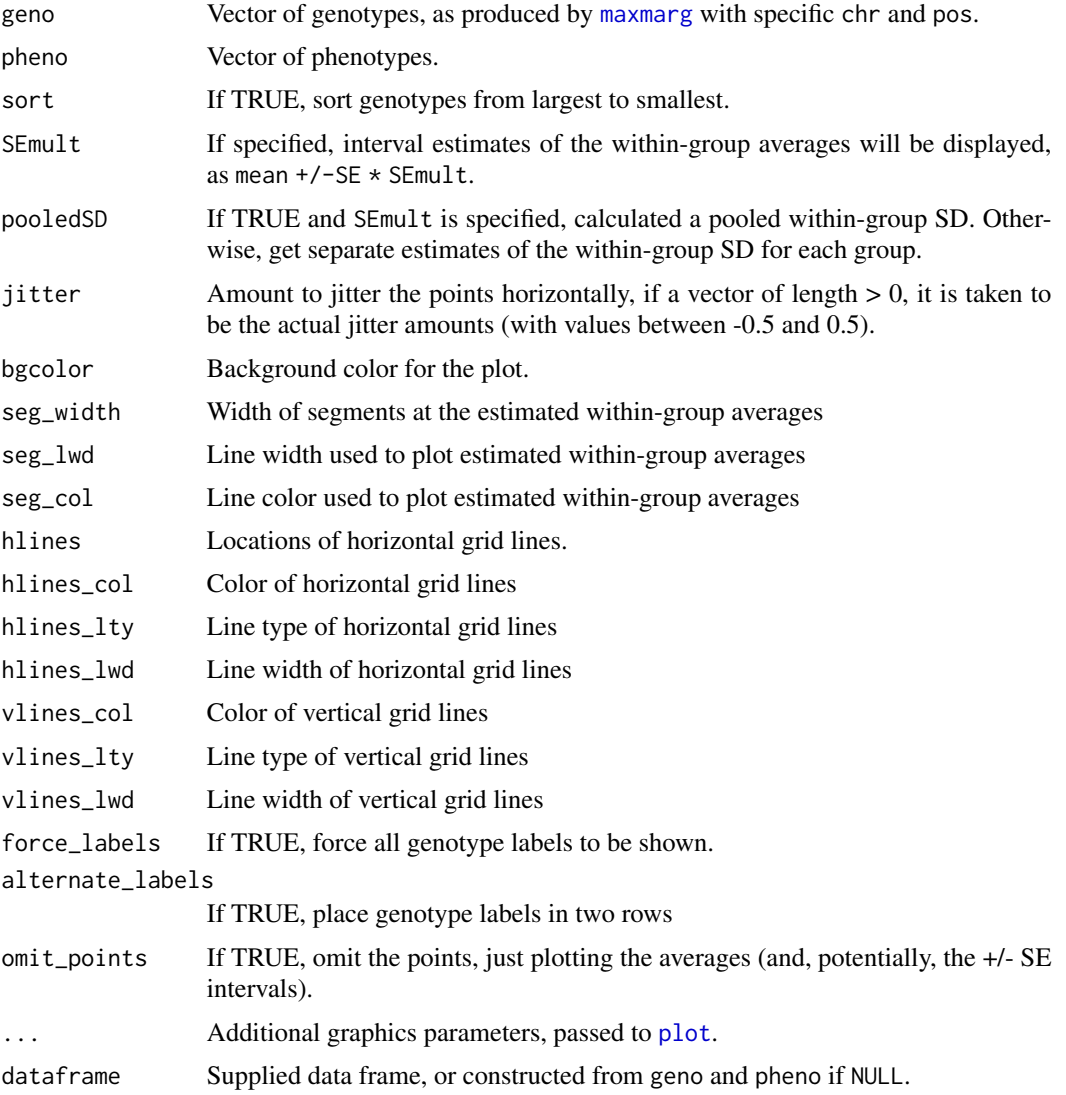

### Value

object of class [ggplot](#page-0-0).

### See Also

[plot\\_coef](#page-0-0)

#### Examples

```
# load qtl2 package for data and genoprob calculation
library(qtl2)
# read data
iron <- read_cross2(system.file("extdata", "iron.zip", package="qtl2"))
# insert pseudomarkers into map
map <- insert_pseudomarkers(iron$gmap, step=1)
# calculate genotype probabilities
probs <- calc_genoprob(iron, map, error_prob=0.002)
# inferred genotype at a 28.6 cM on chr 16
geno <- maxmarg(probs, map, chr=16, pos=28.6, return_char=TRUE)
# plot phenotype vs genotype
ggplot_pxg(geno, log10(iron$pheno[,1]), ylab=expression(log[10](Liver)))
# include +/- 2 SE intervals
ggplot_pxg(geno, log10(iron$pheno[,1]), ylab=expression(log[10](Liver)),
         SEmult=2)
# plot just the means
ggplot_pxg(geno, log10(iron$pheno[,1]), ylab=expression(log[10](Liver)),
         omit_points=TRUE)
# plot just the means +/- 2 SEs
ggplot_pxg(geno, log10(iron$pheno[,1]), ylab=expression(log[10](Liver)),
         omit_points=TRUE, SEmult=2)
```
<span id="page-13-1"></span>ggplot\_scan1 *Plot a genome scan*

#### Description

Plot LOD curves for a genome scan Plot LOD curves for a genome scan

```
ggplot_scan1(
 x,
 map,
 lodcolumn = 1,
  chr = NULL,gap = 25,bgcolor = "gray90",
  altbgcolor = "gray85",
```
<span id="page-13-0"></span>

### <span id="page-14-0"></span>ggplot\_scan1 15

```
...
\mathcal{L}## S3 method for class 'scan1'
autoplot(x, ...)
ggplot_scan1_internal(
 map,
 lod,
 gap = 25,col = NULL,shape = NULL,
 pattern = NULL,
 facet = NULL,patterns = c("none", "all", "hilit"),
 chrName = "Chr",
  ...
\mathcal{L}
```
### Arguments

![](_page_14_Picture_191.jpeg)

### Value

None.

### See Also

[ggplot\\_coef](#page-3-1), [ggplot\\_snpasso](#page-15-1)

#### Examples

```
# load qtl2 package for data and genoprob calculation
library(qtl2)
# read data
iron <- read_cross2(system.file("extdata", "iron.zip", package="qtl2"))
# insert pseudomarkers into map
map <- insert_pseudomarkers(iron$gmap, step=1)
# calculate genotype probabilities
probs <- calc_genoprob(iron, map, error_prob=0.002)
# grab phenotypes and covariates; ensure that covariates have names attribute
pheno <- iron$pheno
covar <- match(iron$covar$sex, c("f", "m")) # make numeric
names(covar) <- rownames(iron$covar)
Xcovar <- get_x_covar(iron)
# perform genome scan
out <- scan1(probs, pheno, addcovar=covar, Xcovar=Xcovar)
# plot the results for selected chromosomes
chr <- c(2,7,8,9,15,16)
ggplot_scan1(out, map, lodcolumn=1:2, chr=chr, col=c("darkslateblue","violetred"),
     legend.position=c(0.1,0.9))
# plot just one chromosome
ggplot_scan1(out, map, chr=8, lodcolumn=1:2, col=c("darkblue","violetred"))
# can also use autoplot from ggplot2
# lodcolumn can also be a column name
library(ggplot2)
autoplot(out, map, chr=8, lodcolumn=c("liver","spleen"), col=c("darkblue","violetred"))
```
<span id="page-15-1"></span>ggplot\_snpasso *Plot SNP associations*

#### **Description**

Plot SNP associations, with possible expansion from distinct snps to all snps.

```
ggplot_snpasso(
  scan1output,
  snpinfo,
  genes = NULL,
  1odcolumn = 1,
```
<span id="page-15-0"></span>

### <span id="page-16-0"></span>ggplot\_snpasso 17

```
show_all_snps = TRUE,
 drop_hilit = NA,
 col\_hilit = "violetred",col = "darkslateblue",
 ylim = NULL,
 gap = 25,minlod = 0,
  bgcolor = "gray90",
  altbgcolor = "gray85",
  ...
)
```
### Arguments

![](_page_16_Picture_227.jpeg)

<span id="page-17-0"></span>![](_page_17_Picture_141.jpeg)

#### Value

object of class [ggplot](#page-0-0).

#### Hidden graphics parameters

A number of graphics parameters can be passed via '...'. For example, 'bgcolor' to control the background color and 'altbgcolor' to control the background color on alternate chromosomes. 'cex' for character expansion for the points (default 0.5), 'pch' for the plotting character for the points (default 16), and 'ylim' for y-axis limits.

#### See Also

[ggplot\\_scan1](#page-13-1), [ggplot\\_coef](#page-3-1)

#### Examples

```
dirpath <- "https://raw.githubusercontent.com/rqtl/qtl2data/master/DOex"
```

```
# Read DOex example cross from 'qtl2data'
DOex <- subset(qtl2::read_cross2(file.path(dirpath, "DOex.zip")), chr = "2")
```

```
# Download genotype probabilities
tmpfile <- tempfile()
download.file(file.path(dirpath, "DOex_genoprobs_2.rds"), tmpfile, quiet=TRUE)
pr <- readRDS(tmpfile)
unlink(tmpfile)
```

```
# Download SNP info for DOex from web and read as RDS.
tmpfile <- tempfile()
download.file(file.path(dirpath, "c2_snpinfo.rds"), tmpfile, quiet=TRUE)
snpinfo <- readRDS(tmpfile)
unlink(tmpfile)
snpinfo <- dplyr::rename(snpinfo, pos = pos_Mbp)
```

```
# Convert to SNP probabilities
snpinfo <- qtl2::index_snps(DOex$pmap, snpinfo)
snppr <- qtl2::genoprob_to_snpprob(pr, snpinfo)
```

```
# Scan SNPs.
scan_snppr <- qtl2::scan1(snppr, DOex$pheno)
```

```
# plot results
ggplot_snpasso(scan_snppr, snpinfo, show_all_snps=FALSE, patterns="all", drop_hilit=1.5)
```
# can also just type autoplot() if ggplot2 attached

### <span id="page-18-0"></span>listof\_scan1coef 19

```
library(ggplot2)
# plot just subset of distinct SNPs
autoplot(scan_snppr, snpinfo, show_all_snps=FALSE, drop_hilit=1.5)
# highlight SDP patterns in SNPs; connect with lines.
autoplot(scan_snppr, snpinfo, patterns="all",drop_hilit=4)
# query function for finding genes in region
gene_dbfile <- system.file("extdata", "mouse_genes_small.sqlite", package="qtl2")
query_genes <- qtl2::create_gene_query_func(gene_dbfile)
genes <- query_genes(2, 97, 98)
# plot SNP association results with gene locations
autoplot(scan_snppr, snpinfo, patterns="hilit", drop_hilit=1.5, genes=genes)
)
```
<span id="page-18-1"></span>listof\_scan1coef *List of scan1coef objects*

#### Description

Create a list of scan1coef objects using [scan1coef](#page-0-0).

Summary of object of class [listof\\_scan1coef](#page-18-1), which is a list of objects of class scan1coef. Summary of object of class [listof\\_scan1coef](#page-18-1), which is a list of objects of class scan1coef. Subset of object of class [listof\\_scan1coef](#page-18-1), which is a list of objects of class scan1coef.

```
listof_scan1coef(
  probs,
 phe,
 K = NULL,covar = NULL,
 blups = FALSE,
  center = FALSE,
  ...
)
summary_listof_scan1coef(
  object,
  scan1_object,
  map,
  coef\_names = dimnames(object[[1]])[[2]],
  center = TRUE,
  ...
```

```
)
## S3 method for class 'listof_scan1coef'
summary(object, ...)
summary_scan1coef(object, scan1_object, map, ...)
## S3 method for class 'scan1coef'
summary(object, ...)
subset_listof_scan1coef(x, elements, ...)
## S3 method for class 'listof_scan1coef'
subset(x, \ldots)## S3 method for class 'listof_scan1coef'
x[...]
```
### Arguments

![](_page_19_Picture_174.jpeg)

#### Value

object of class listof\_scan1coef

### Author(s)

Brian S Yandell, <br />brian.yandell@wisc.edu> Brian S Yandell, <br />brian.yandell@wisc.edu> Brian S Yandell, <br ian.yandell@wisc.edu> Brian S Yandell, <br />brian.yandell@wisc.edu>

<span id="page-19-0"></span>

### <span id="page-20-0"></span>sdp\_to\_pattern 21

#### Examples

```
# read data
iron <- qtl2::read_cross2(system.file("extdata", "iron.zip", package="qtl2"))
# insert pseudomarkers into map
map <- qtl2::insert_pseudomarkers(iron$gmap, step=1)
# calculate genotype probabilities
probs <- qtl2::calc_genoprob(iron, map, error_prob=0.002)
# Ensure that covariates have names attribute
covar <- match(iron$covar$sex, c("f", "m")) # make numeric
names(covar) <- rownames(iron$covar)
# Calculate scan1coef on all phenotypes,
# returning a list of \code{\link{scan1coef}} objects
out <- listof_scan1coef(probs[,7], iron$pheno, addcovar = covar, center = TRUE)
# Plot coefficients for all phenotypes
ggplot2::autoplot(out, map[7], columns = 1:3)
# Summary of coefficients at scan peak
scan_pr <- qtl2::scan1(probs[,7], iron$pheno)
```

```
summary(out, scan_pr, map[7])
```
sdp\_to\_pattern *Convert sdp to pattern*

### Description

Convert strain distribution pattern (sdp) to letter pattern. Taken from package 'qtl2pattern' for internal use here.

#### Usage

```
sdp_to_pattern(sdp, haplos, symmetric = TRUE)
```
#### Arguments

![](_page_20_Picture_118.jpeg)

#### Value

vector of letter patterns

### <span id="page-21-0"></span>Author(s)

Brian S Yandell, <br />brian.yandell@wisc.edu>

summary\_scan1 *Summary of scan1 object*

### Description

Summary of scan1 object

### Usage

```
summary_scan1(
 object,
 map,
  snpinfo = NULL,
 lodcolumn = seq_len(ncol(object)),
 chr = names(map),
 sum_type = c("common", "best"),
 drop = 1.5,
  show_all_snps = TRUE,
  ...
\mathcal{L}## S3 method for class 'scan1'
```
summary(object, ...)

### Arguments

![](_page_21_Picture_207.jpeg)

![](_page_22_Picture_108.jpeg)

#### Value

tbl summary

### Author(s)

Brian S Yandell, <br />brian.yandell@wisc.edu>

### Examples

```
# read data
iron <- qtl2::read_cross2(system.file("extdata", "iron.zip", package="qtl2"))
# insert pseudomarkers into map
map <- qtl2::insert_pseudomarkers(iron$gmap, step=1)
```

```
# calculate genotype probabilities
probs <- qtl2::calc_genoprob(iron, map, error_prob=0.002)
```

```
# grab phenotypes and covariates; ensure that covariates have names attribute
pheno <- iron$pheno
covar <- match(iron$covar$sex, c("f", "m")) # make numeric
names(covar) <- rownames(iron$covar)
Xcovar <- qtl2::get_x_covar(iron)
```
# perform genome scan out <- qtl2::scan1(probs, pheno, addcovar=covar, Xcovar=Xcovar)

# summary summary(out, map)

# <span id="page-23-0"></span>Index

∗ hgraphics ggplot\_genes, [6](#page-5-0) ∗ hplot ggplot\_listof\_scan1coef, [8](#page-7-0) ∗ utilities listof\_scan1coef, [19](#page-18-0) sdp\_to\_pattern, [21](#page-20-0) summary\_scan1, [22](#page-21-0) [.listof\_scan1coef *(*listof\_scan1coef*)*, [19](#page-18-0) autoplot.genes *(*ggplot\_genes*)*, [6](#page-5-0) autoplot.listof\_scan1coef *(*ggplot\_listof\_scan1coef*)*, [8](#page-7-0) autoplot.scan1 *(*ggplot\_scan1*)*, [14](#page-13-0) autoplot.scan1coef *(*ggplot\_coef*)*, [4](#page-3-0)

calc\_genoprob, *[20](#page-19-0)* CCcolors, *[5](#page-4-0)* color\_patterns\_get, [2](#page-1-0) color\_patterns\_pheno, [3](#page-2-0) color\_patterns\_set, [3](#page-2-0)

facet\_wrap, *[3](#page-2-0)* find\_peaks, *[11](#page-10-0)*

```
genoprob_to_snpprob, 17
ggplot, 5, 8–10, 13, 18
ggplot_coef, 4, 9, 15, 18
ggplot_coefCC (ggplot_coef), 4
ggplot_genes, 6
ggplot_genes_internal, 7
ggplot_listof_scan1coef, 8
ggplot_onegeno, 9
ggplot_peaks, 10
ggplot_pxg, 12
ggplot_scan1, 5, 14, 18
ggplot_scan1_internal (ggplot_scan1), 14
ggplot_snpasso, 5, 15, 16
guess_phase, 10
```
index\_snps, *[17](#page-16-0)*, *[22](#page-21-0)* insert\_pseudomarkers, *[5](#page-4-0)*, *[9](#page-8-0)*, *[20](#page-19-0)*, *[22](#page-21-0)* listof\_scan1coef, *[19](#page-18-0)*, [19](#page-18-0) maxmarg, *[10](#page-9-0)*, *[13](#page-12-0)* mean\_pxg *(*ggplot\_pxg*)*, [12](#page-11-0) plot, *[7](#page-6-0)*, *[13](#page-12-0)* plot\_coef, *[13](#page-12-0)* plot\_snpasso, *[15](#page-14-0)* scan1, *[4](#page-3-0)*, *[15](#page-14-0)*, *[17](#page-16-0)*, *[22](#page-21-0)* scan1coef, *[5](#page-4-0)*, *[19](#page-18-0)* sdp\_to\_pattern, [21](#page-20-0) subset.listof\_scan1coef *(*listof\_scan1coef*)*, [19](#page-18-0) subset\_listof\_scan1coef *(*listof\_scan1coef*)*, [19](#page-18-0) summary.listof\_scan1coef *(*listof\_scan1coef*)*, [19](#page-18-0) summary.scan1 *(*summary\_scan1*)*, [22](#page-21-0) summary.scan1coef *(*listof\_scan1coef*)*, [19](#page-18-0) summary\_listof\_scan1coef *(*listof\_scan1coef*)*, [19](#page-18-0) summary\_scan1, [22](#page-21-0) summary\_scan1coef *(*listof\_scan1coef*)*, [19](#page-18-0)